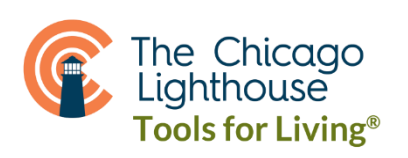

# Accessibility Features on Hulu

There are numerous accessibility features that can help people with and without disabilities get the most out of using Hulu. Voice commands and keyboard shortcuts can be used to navigate our app and website, while closed captions and descriptive audio help enhance the playback experience.

# Audio Description:

- Audio description is an additional audio track that describes the scene on screen in more detail. Discover shows and movies that have descriptive audio in the [Audio Description](https://www.hulu.com/hub/audio-description)  [hub](https://www.hulu.com/hub/audio-description) & [learn how to enable the setting on supported devices.](https://help.hulu.com/s/article/audio-description)
- On Hulu.com, you can enable audio description (where available) using the latest version of the following [supported](https://help.hulu.com/s/article/supported-computers)  [browsers:](https://help.hulu.com/s/article/supported-computers) [Chrome,](https://support.google.com/chrome/answer/95414?co=GENIE.Platform%3DDesktop&hl=en) [Edge,](https://support.microsoft.com/en-us/help/4027011/microsoft-edge-find-out-which-version-you-have) [Firefox,](https://support.mozilla.org/en-US/kb/find-what-version-firefox-you-are-using) [Safari.](https://support.apple.com/en-us/HT204416)

### Captions and Subtitles:

- Most of the shows and movies in Hulu's streaming [library](https://help.hulu.com/s/article/what-is-hulu?language=en_US#content) have English closed captions. The majority of our foreign-language content has English subtitles, with Spanish subtitles available in some cases.
- Learn how to [enable](https://help.hulu.com/s/article/using-captions?language=en-US#enable) or [format](https://help.hulu.com/s/article/using-captions?language=en-US#format) captions/subtitles, and how to [troubleshoot any issues you may be having](https://help.hulu.com/s/article/captions-trouble) with them. To share your feedback or request unavailable captions/subtitles, send specific details (movie, show, episode, etc.) to [captions-feedback@hulu.com.](mailto:captions-feedback@hulu.com)

# Keyboard Controls:

• Keyboard controls make it easy to use Hulu.com without using a mouse or other input device. Learn more about the [keyboard controls](https://help.hulu.com/s/article/keyboard-controls) you can use to navigate our website, control playback, and more.

#### Screen Readers:

- Screen readers can be used to navigate Hulu on select devices. Screen readers offer a number of capabilities, the most common of which is Text-to-Speech. Popular supported screen readers include:
	- o [JAWS](https://www.freedomscientific.com/products/software/jaws/) (PC/Mac)
	- o [VoiceOver](https://help.apple.com/voiceover/mac/10.15/) (Apple)
	- o [TalkBack](https://support.google.com/accessibility/android/answer/6283677?hl=en) (Android)
	- o [Audio Guide](https://support.roku.com/article/231584647-how-do-i-enable-text-to-speech-using-audio-guide-) (Roku)
	- o [VoiceView](https://www.amazon.com/gp/help/customer/display.html?nodeId=202158220) (Amazon)

If you're using a screen reader to navigate Hulu.com, make sure you have the latest version of the following [supported browsers:](https://help.hulu.com/s/article/supported-computers) [Chrome,](https://support.google.com/chrome/answer/95414?co=GENIE.Platform%3DDesktop&hl=en) [Edge,](https://support.microsoft.com/en-us/help/4027011/microsoft-edge-find-out-which-version-you-have) [Firefox,](https://support.mozilla.org/en-US/kb/find-what-version-firefox-you-are-using) or [Safari.](https://support.apple.com/en-us/HT204416)

To share your feedback or report screen reader barriers, send specific details to [screen-reader-feedback@hulu.com.](mailto:screen-reader-feedback@hulu.com)

### Voice Commands:

 Don't lift a finger. Instead, control Hulu with your voice when using select devices that support voice commands. Voice commands are currently supported for both [Alexa](https://help.hulu.com/s/article/alexa-voice-commands) and [Google](https://help.hulu.com/s/article/google-voice-commands). If you'd like to see more voice support in the future, share your ideas in the [Hulu Community.](https://community.hulu.com/s/)